## 27

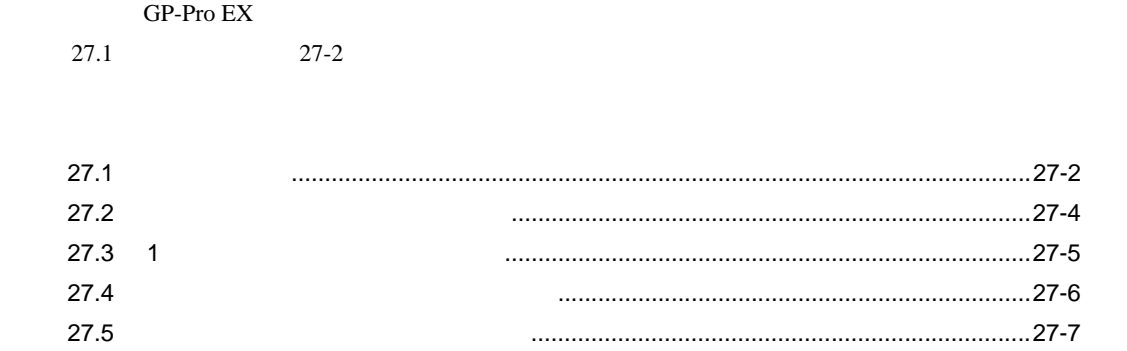

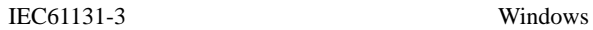

<span id="page-1-0"></span>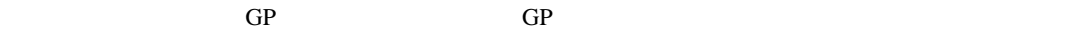

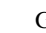

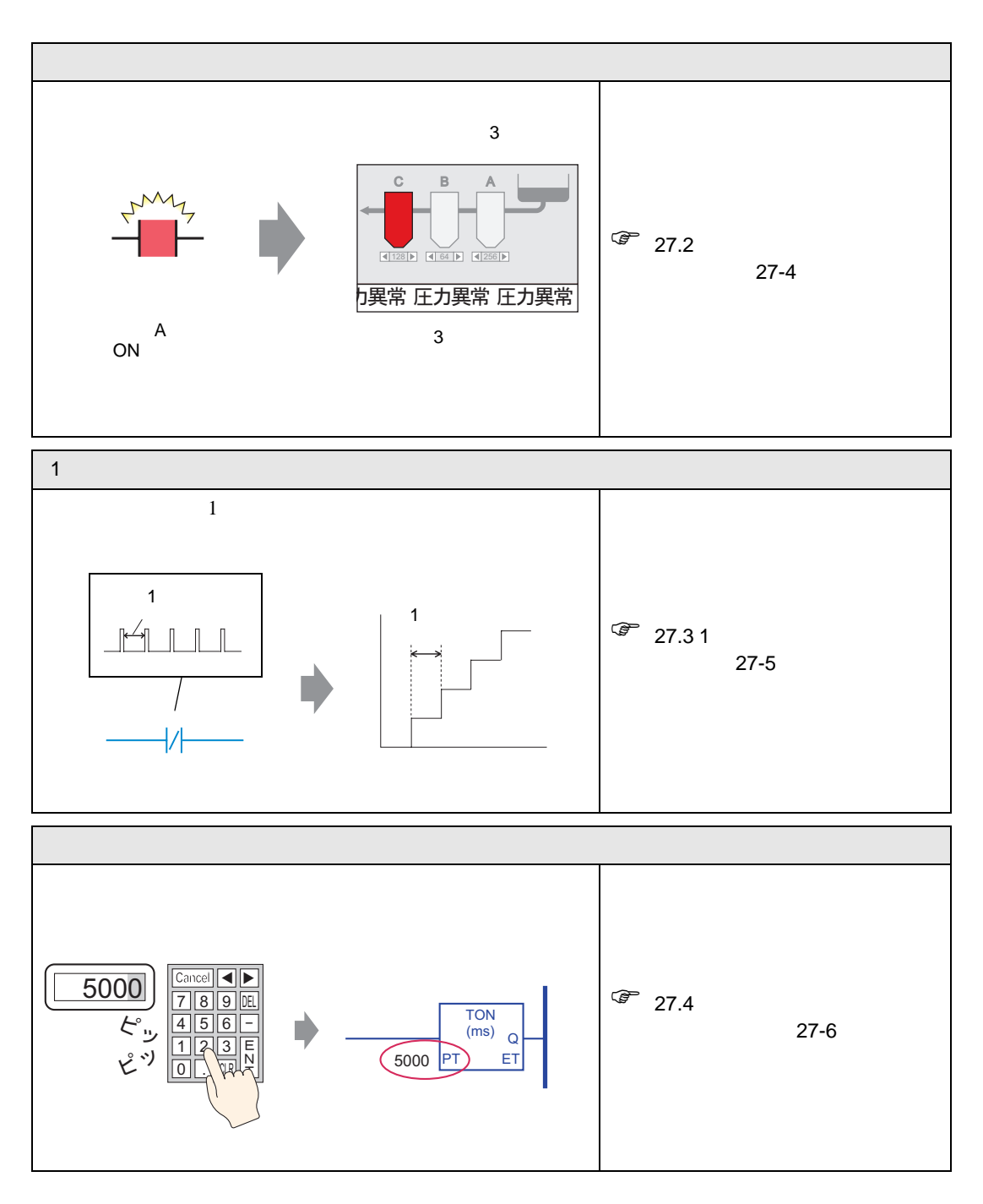

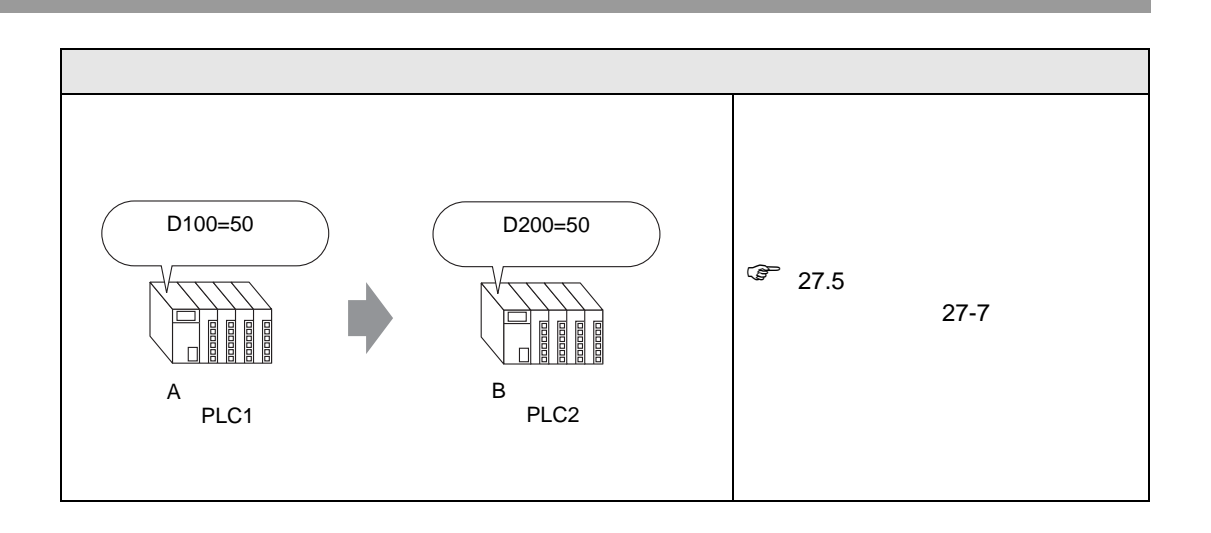

<span id="page-3-0"></span> $27.2.1$ 

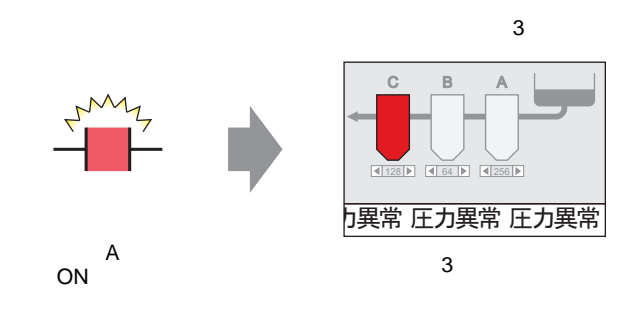

#H\_ChangeScreenNo

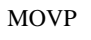

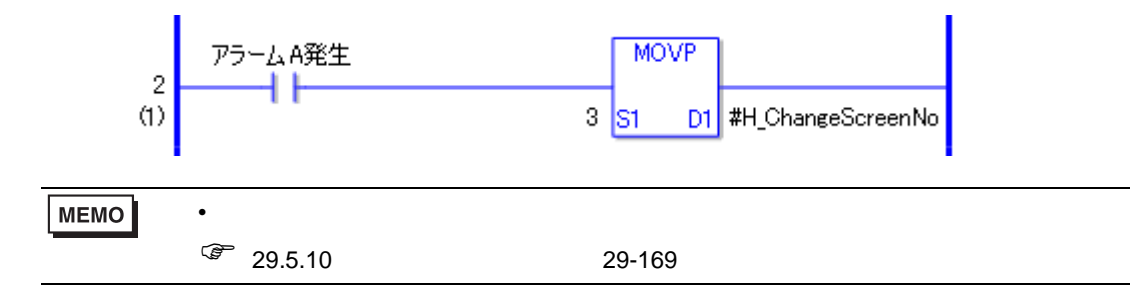

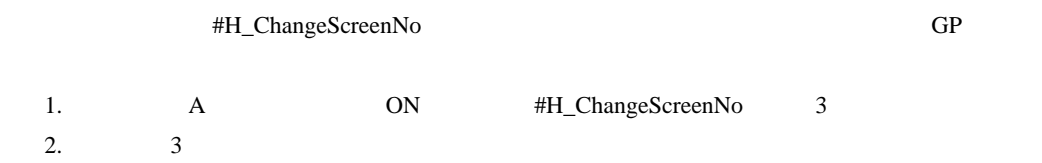

## <span id="page-4-0"></span> $27.3$  1

1  $\blacksquare$ 

 $27.3.1$ 

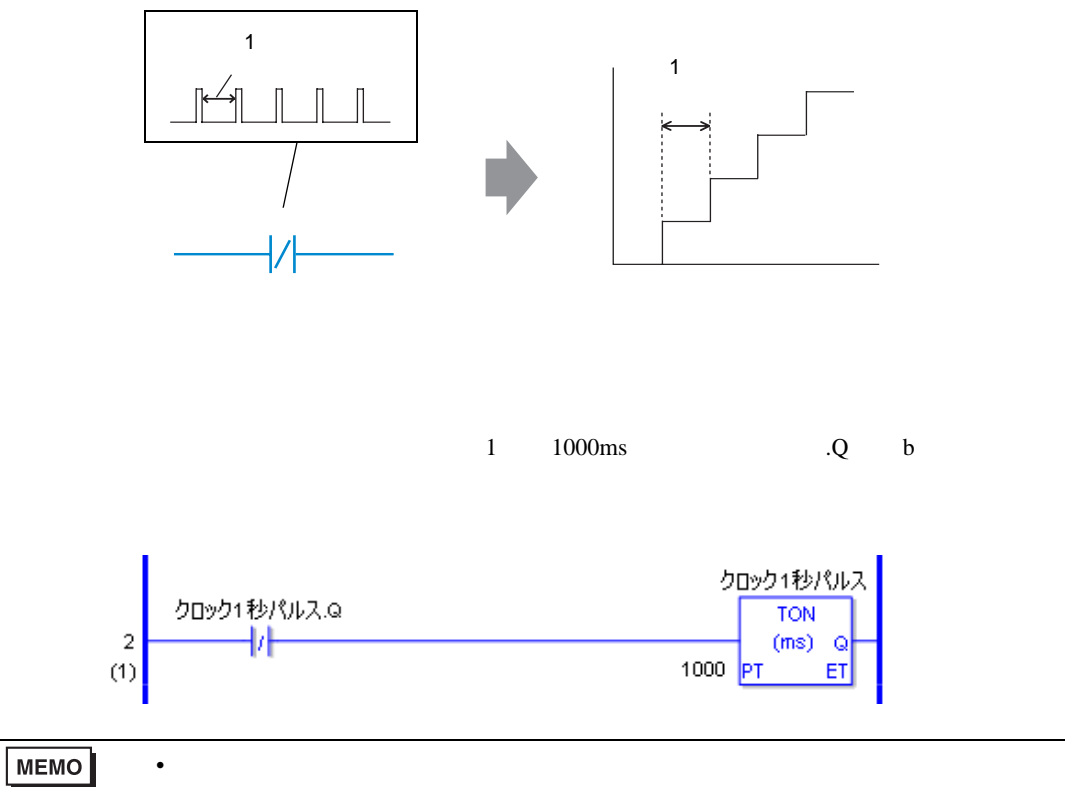

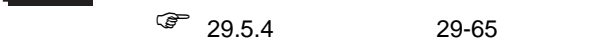

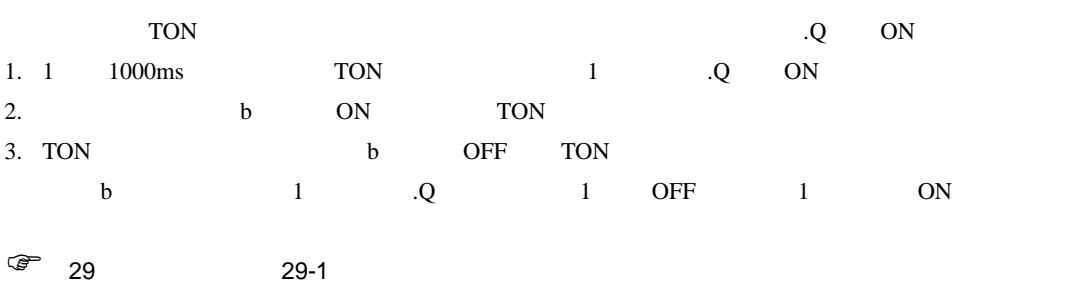

<span id="page-5-0"></span> $27.4.1$ 

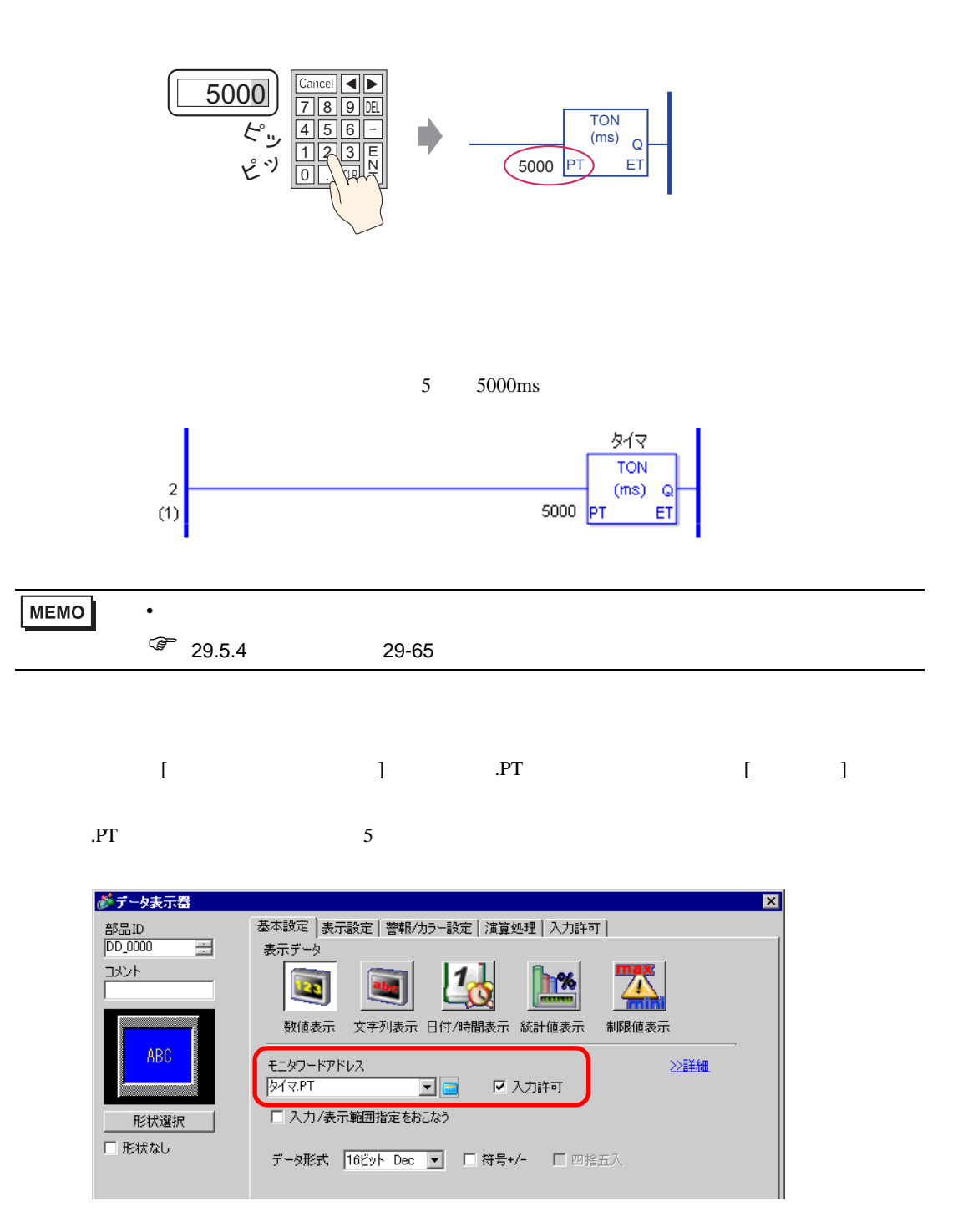

<span id="page-6-0"></span> $27.5.1$ 

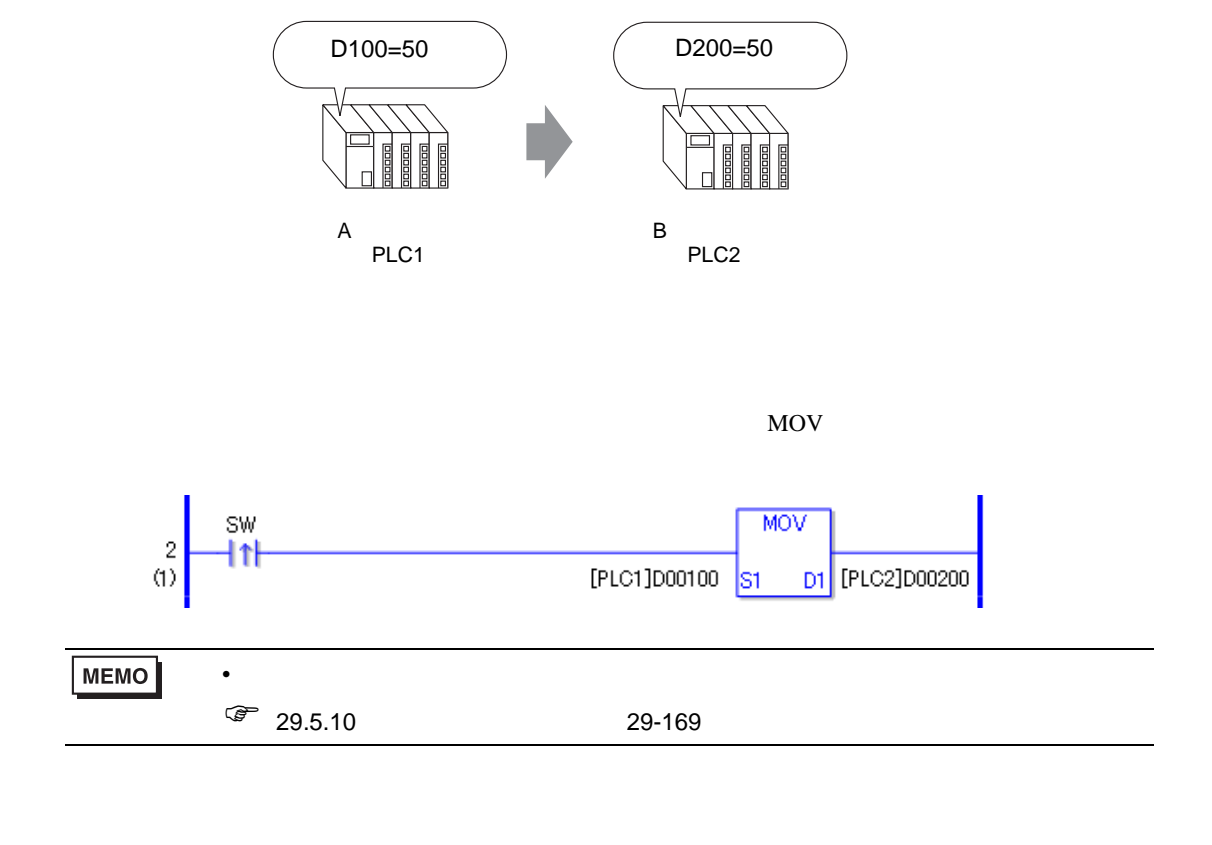

ON [PLC1]D0100 [PLC2]D0200